## **EBAN**

## SAP ABAP table MMPURUI\_EKET\_STY {MMPUR\_UI\_MODEL: Category for Key Fields and Delivery Date}

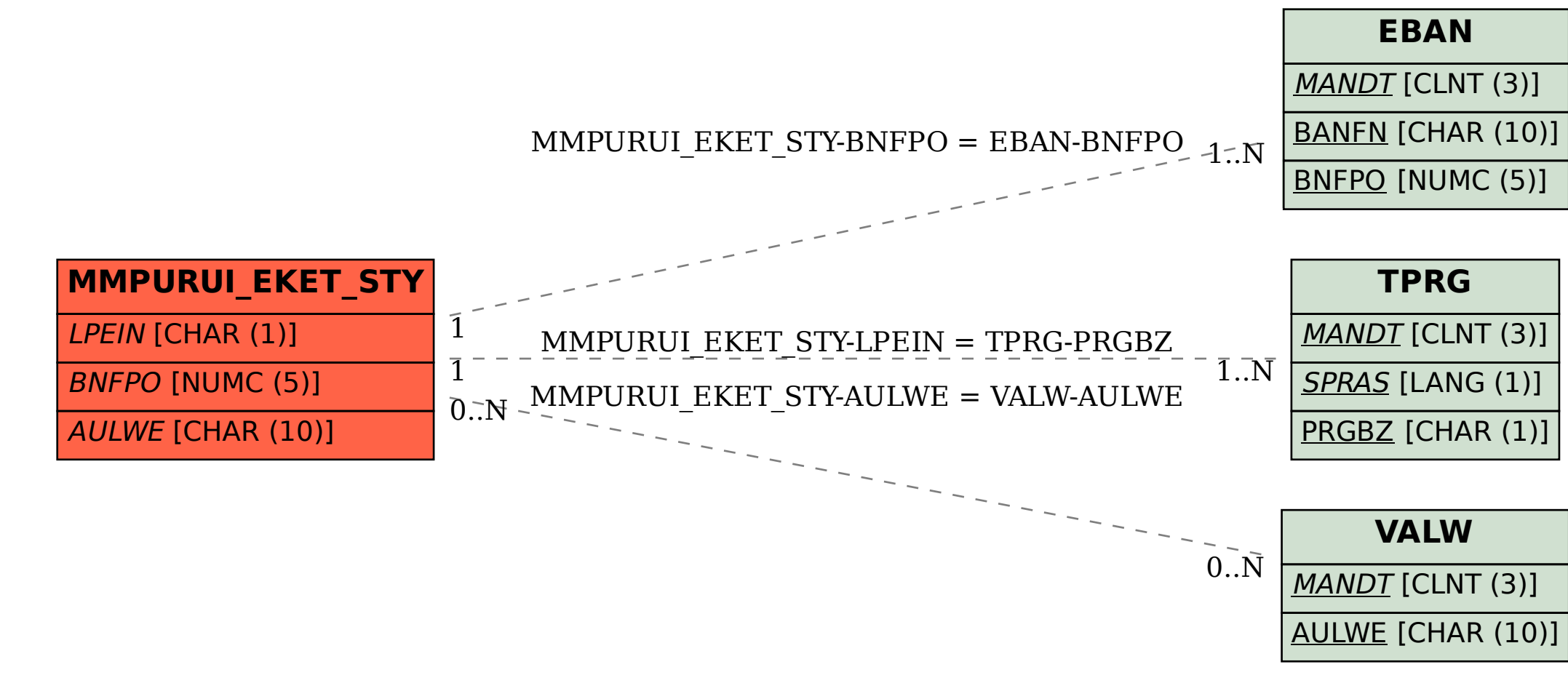